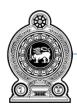

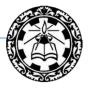

## Information and Communication Technology

**Grade 9** 

(2021)

**Essential Contents** 

Department of Information Technology Faculty of Science and Technology National Institute of Education Maharagama - Sri Lanka www.nie.lk

## Information & Communication Technology Grade 9 (2021)

## **Essential Contents (Grade 8 & 9)**

| Competency                                                          | <b>Competency Level</b>                                                                                                    | Content                                                                                                    | Learning Outcomes                                                                                                    | Duration / Periods |
|---------------------------------------------------------------------|----------------------------------------------------------------------------------------------------|----------------------------------------------------------------------------------------------------|----------------------------------------------------------------------------------------------------|--------------------|
| 1. Uses computers efficiently and effectively with operating system | 1.1 Explores basic troubleshooting of computers and maintenance procedures (hardware and software )  1.2 Explores the main components of the network in the school computer | <ul> <li>Troubleshooting of simple computer faults</li> <li>Hardware issues (keyboard, mouse, power cable, network cable, VGA cable)</li> <li>Sound output issues (speaker connectivity, check the volume)</li> <li>Ports connectivity (PS/2, USB, Micro USB, VGA, HDMI, Parallel, RJ45, Memory Card Reader)</li> <li>Troubleshooting and resolving of relevant computer software issues</li> <li>Corrupt software</li> <li>Blank desktop</li> <li>Main components of a computer network [Computers, Network Interface Card (NIC), Switches, etc.]</li> </ul> | <ul> <li>Troubleshoots and resolves hardware issues</li> <li>Troubleshoots and resolves software problems</li> <li>Describes main components of the computer network</li> </ul> | 02                 |
| 2. Hea of word                                                      | lab                                                                                                    | • Create onen save and alose a decument                                                                                                    | Craatas a formattad document                                                                                                    | 02                 |
| 2. Use of word processing software in day today activities          | 2.1 Uses basic functions of word processing software in creating a document                                                                                                 | <ul> <li>Create, open, save and close a document</li> <li>Formatting of Text</li> <li>Inserting files/objects (text, picture, shapes, clip art, word art etc.)</li> <li>Inserting a table</li> <li>Spelling and grammar check</li> <li>Lists</li> </ul>                                                                                                    | Creates a formatted document using word processing software                                                                                                    | 02                 |

| 3. Uses spreadsheet software for calculations and for simple analysis of data | 3.1 Describes basics of spreadsheet software  3.2 Enters data in worksheet | <ul> <li>Introduction to spreadsheet application software IDE</li> <li>Work Book, Worksheet</li> <li>Inserting, renaming and deleting worksheet</li> <li>Cell Addressing</li> <li>Changing column width and row height</li> <li>Formatting Cells:</li> </ul> | <ul> <li>Uses IDE of spreadsheets<br/>software</li> <li>Uses Cell Addressing</li> <li>Determines required column<br/>width and row height</li> </ul>                                                   | 02 |
|-------------------------------------------------------------------------------|----------------------------------------------------------------------------|----------------------------------------------------------------------------------------------------|----------------------------------------------------------------------------------------------------|----|
|                                                                               | WOIRDIECE                                                                  | <ul> <li>Text alignment, Font, Border, Fill</li> <li>Data types: Value, number, Currency, Date and Time</li> <li>Saving a workbook</li> </ul>                                                                                                    | <ul> <li>Formats cells</li> <li>Explains Cell Formatting</li> <li>Creates workbook and Save</li> </ul>                                                                                                 |    |
|                                                                               | 3.3 Carries out Simple mathematical calculations                           | <ul> <li>Use of mathematical operators</li> <li>Addition</li> <li>Subtraction</li> <li>Multiplication</li> <li>Division</li> </ul>                                                                                                    | <ul> <li>Identifies mathematical operators</li> <li>Uses operators correctly</li> </ul>                                                                                                    | 02 |
|                                                                               | 3.4 Uses Functions to carry out simple mathematical calculation            | <ul> <li>Basic Function used in spreadsheets<br/>SUM, AVERAGE, MAX, MIN, COUNT,<br/>COUNTA</li> <li>Data sorting</li> </ul>                                                                                                    | <ul> <li>Identifies functions and its parameters for required task</li> <li>Applies spreadsheet software tools to carry out the task</li> <li>Applies Spreadsheet software for data sorting</li> </ul> |    |
|                                                                               | 3.5 Uses various charts to display data                                    | <ul> <li>Basic Chart types: Column Chart, Bar<br/>Chart, Line Chart, Pie Chart</li> <li>Chart options: Change of chart type,<br/>formatting Legend, Formatting data series<br/>and axis, Switching row and column</li> </ul>                                 | <ul> <li>Identifies the relevant chart types</li> <li>Creates the chart using relevant tools</li> <li>Creates and format the suitable chart for the relevant data</li> </ul>                           | 01 |

| 4. Uses flow charts to solve simple problem with Sequence Selection, Iteration and develop programs (using | 4.1 Uses Sequence, Selection and Iteration control structure for drawing flow charts                             | <ul> <li>Problem solving using multiple Selections</li> <li>Problem solving using Iterations</li> </ul>                                                                                                    | <ul> <li>Draws flow charts to solve<br/>simple problems</li> <li>Identifies the problem and<br/>decide solution</li> </ul>                                                                                             | 04 |
|----------------------------------------------------------------------------------------------------|----------------------------------------------------------------------------------------------------|----------------------------------------------------------------------------------------------------|----------------------------------------------------------------------------------------------------|----|
| Scratch)                                                                                                   | 4.2 Uses Selection and Iteration (Repetition) control structures for solving simple problems with visual support | <ul> <li>Selection control structures with multiple conditions</li> <li>Control structure with simple iteration</li> <li>Development of simple programs (sequence, selection and iteration) using visual supports of programming language (using an Interface)</li> </ul> | <ul> <li>Applies multiple conditions in selection control structure</li> <li>Identifies the difference between selection and iteration</li> <li>Uses iteration control structure to solve relevant problems</li> </ul> |    |
|                                                                                                    | 4.3 Evaluates the solution to ensure that it properly satisfies the problem                                      | <ul> <li>Proper decomposition of the problem</li> <li>Ensuring all aspects are covered in decomposition</li> <li>Designing and writing a program with correct decomposition</li> </ul>                                                                                    | Evaluates whether the solution<br>to ensure the problem is<br>created accurately and<br>efficiently                                                                                                    |    |
| 5. Uses a software package for physical computing to implement programming logic                           | 5.1 Uses a simple hardware device to implement physical computing                                                | <ul> <li>Components of physical computing device</li> <li>Controllable devices</li> <li>Turning on/off LEDs</li> <li>Design LED patterns with simple programs</li> </ul>                                                                                                  | <ul> <li>Writes a program to operate external circuits using two logic levels (yes/no, on/off)</li> <li>Implements programs on physical devices. Example: Turning On/Off the LEDs with passing values</li> </ul>       | 04 |
|                                                                                                    | 5.2 Programs simple<br>digital systems<br>(Micro controller<br>based kit)                                        | <ul> <li>Development of programs for detecting the inputs from sensors</li> <li>Development of programs for controlling actuators</li> </ul>                                                                                                    | <ul> <li>Develops programs for<br/>detecting the inputs from<br/>sensors</li> <li>Develops programs for<br/>controlling actuators of simple</li> </ul>                                                                 |    |

| 1  |                       |                                        |                                                                 | Total                                                | 20 |
|----|-----------------------|----------------------------------------|-----------------------------------------------------------------|------------------------------------------------------|----|
|    |                       |                                        | <ul> <li>Business Analyst</li> </ul>                            |                                                      |    |
|    |                       |                                        | <ul> <li>Network Administration</li> </ul>                      |                                                      |    |
|    |                       |                                        | <ul> <li>Graphic Designer</li> </ul>                            |                                                      |    |
|    |                       |                                        | <ul> <li>Web Application Developer</li> </ul>                   |                                                      |    |
|    |                       |                                        | <ul> <li>System Analyst</li> </ul>                              |                                                      |    |
|    |                       |                                        | <ul> <li>Programmer</li> </ul>                                  |                                                      |    |
|    |                       |                                        | <ul> <li>Software Architect</li> </ul>                          | different careers in computing                       |    |
|    |                       |                                        | <ul> <li>Database Administrator</li> </ul>                      | • Explains the job role of                           |    |
|    |                       | computing                              | <ul> <li>Software Engineer</li> </ul>                           | society                                              |    |
|    |                       | opportunities in                       | <ul> <li>Software Quality Assurance Engineer</li> </ul>         | opportunities in the present                         |    |
|    |                       | 7.2 Explains career                    | Career Opportunities                                            | Explains the career                                  |    |
|    |                       |                                        | <ul> <li>Safe disposal of electronic waste</li> </ul>           |                                                      |    |
|    |                       |                                        | <ul> <li>Digital Divide</li> </ul>                              |                                                      |    |
|    | opportunities         |                                        | o e-Government                                                  |                                                      |    |
|    | opportunities         |                                        | o e-Health                                                      | arise in using ici                                   |    |
|    | on society and career |                                        | <ul><li>e-Leanning</li><li>e-Commerce, m-Commerce</li></ul>     | arise in using ICT                                   |    |
|    | impact of ICT         | ICT OII SOCIETY                        | <ul><li>o Office automation</li><li>o e-Learning</li></ul>      | <ul> <li>Describes the negative aspects</li> </ul>   |    |
| 7. | 1                     | 7.1 Describes impact of ICT on society | <ul><li>Applications of ICT</li><li>Office automation</li></ul> | ICT in society                                       | 02 |
| 7  | sharing Explores the  | 7.1 Describes impost of                | • Applications of ICT                                           | <ul> <li>Describes the benefits in use of</li> </ul> | 02 |
|    | and resource          |                                        |                                                                 |                                                      |    |
|    | communication         | communication                          | CD Drive, Printer etc.)                                         | computer network                                     |    |
|    | network for           | sharing and                            | • Sharing resources (Software, Folder, File,                    | • Shares the resources through a                     |    |
|    | computer              | network in resource                    | network                                                         | computer network                                     |    |
| 6. | Investigates          | 6.1 Utilizes computer                  | <ul> <li>Sending messages through a computer</li> </ul>         | Sends messages through                               | 01 |
|    |                       |                                        |                                                                 | sense detector                                       |    |

## **Low Prioritized Contents of Grade 9**

| Competency                                                                                                    | Competency Level                                                                     | Content                                                                                                    | Remarks                                                                                                    |
|----------------------------------------------------------------------------------------------------|--------------------------------------------------------------------------------------|----------------------------------------------------------------------------------------------------|----------------------------------------------------------------------------------------------------|
| 1. Prepares specifications for purchasing a computer and peripherals                                                              | 1.1 Identifies user needs for a computer and its peripherals                         | • Specification of computer components and their meaning to users                                                                                                    | Could be completed in the first term                                                                                        |
|                                                                                                    | 1.2 Selects Computer and its peripherals according to the user requirements.         | <ul> <li>Basic Specifications of computer and its peripherals</li> <li>Processor types and speed</li> <li>Hard disk capacity</li> <li>Monitor specifications</li> <li>RAM specifications</li> <li>VGA and sound</li> <li>Warranty</li> <li>Included software</li> <li>After sale services</li> </ul> | Could be completed in the first term                                                                                        |
| 3.Uses flow charts to<br>solve simple problem<br>with Sequence<br>Selection, Iteration and<br>develop programs<br>(using Scratch) | 3.1 Uses Sequence, Selection and Iteration control structure for drawing flow charts | • Problem solving using nested Iterations                                                                                                    | This section has scheduled to<br>complete with Grade 6<br>competency 5, Grade 7<br>competency 5 and Grade 8<br>competency 4 |
|                                                                                                    | 3.3 Develops programs with visual support with nested iterations                     | <ul> <li>Development of programs using basic iteration control structure: Repeat</li> <li>Development of visual program with selection &amp; iteration and nested iteration control structure</li> </ul>                                                                                             | Recommend to complete this section using extra hours.But students who choose ICT as a subject for GCE (O / L) can           |
|                                                                                                    | 3.4 Develops programs with array variables                                           | <ul><li>Declaration of array variable</li><li>Appling of array variables to solve problems</li></ul>                                                                                                    | complete this section in detail in Grade 10 and Grade 11.                                                                   |